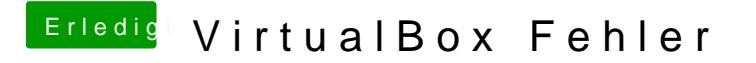

Beitrag von umax1980 vom 2. Mai 2017, 20:53

Man muss VirtualBox wirklich restlos entfernen, da hatte ich zu Beginn auch